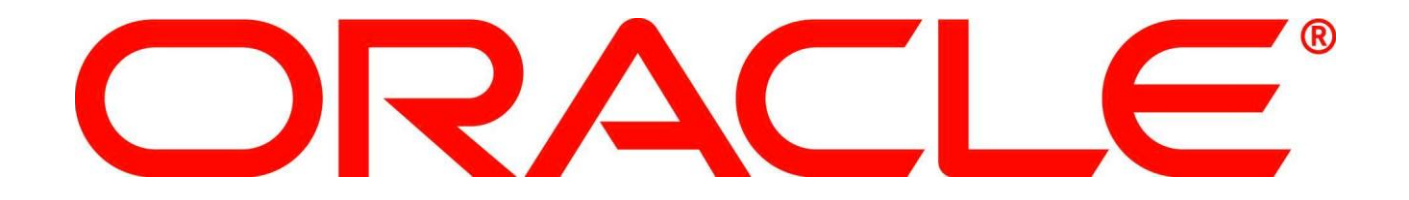

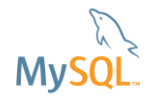

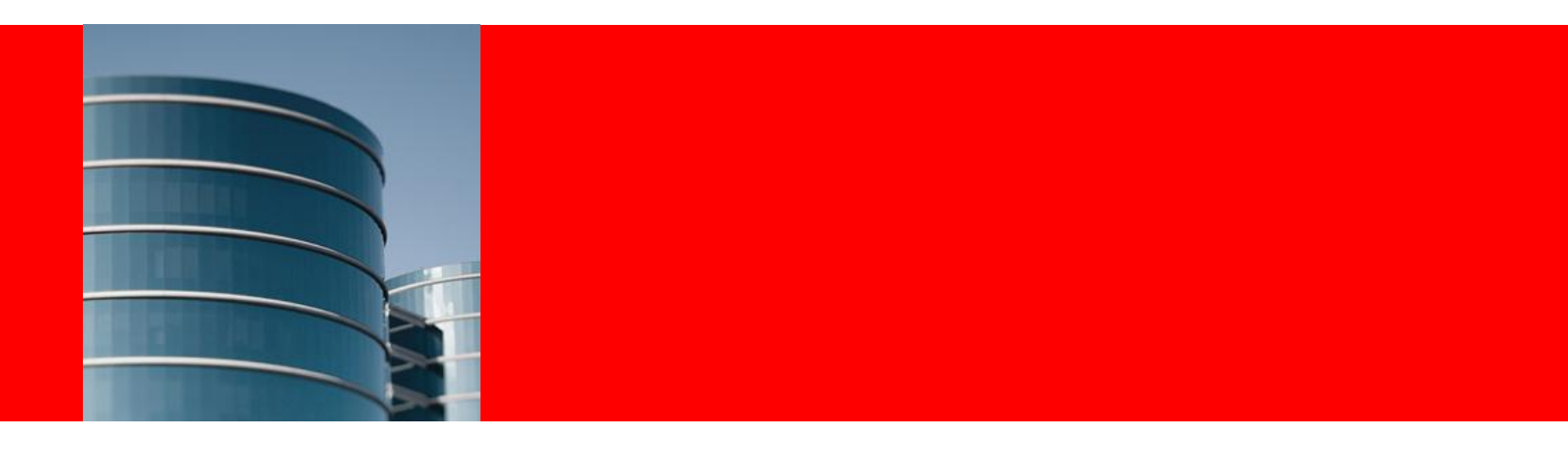

ORACLE®

#### **Solving Common JDBC Problems with MySQL**

Todd Farmer

#### **Program Agenda**

- Common problems
- Recommended Configurations
- High Availability
- Load Distribution
- Extension Points
- Debugging MySQL JDBC Issues

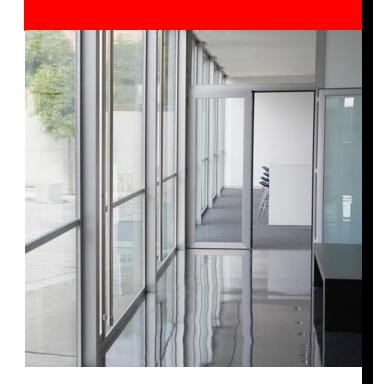

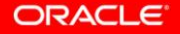

- Classpath Exceptions
- CommunicationExceptions
- Auto-reconnect

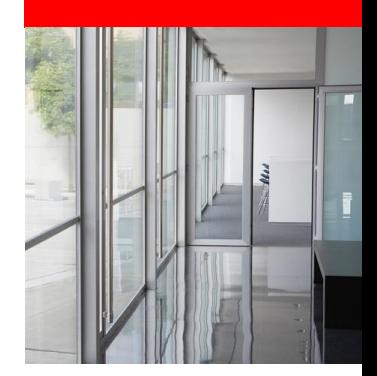

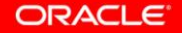

Classpath Exceptions

- Most common problem seen in forums
- java.lang.ClassNotFoundException: com.mysql.jdbc.Driver
- Know where your application server expects to find JAR files
	- If using server components (e.g., JDBCRealms in Tomcat) make sure JAR file is in common lib

CommunicationException

- Very common problem
- Most often caused by:
	- Reusing idle (or even closed) connections without checking state
	- Network problems
	- MySQL Server or network configuration
- Connector/J and Server rely on TCP-level keepalive
	- When not actively executing commands, connection can appear "dead" to routers and firewalls

CommunicationExceptions - Debugging

• Upgrade! Versions greater than 5.1.13 have additional diagnostic information in error message

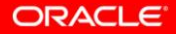

CommunicationExceptions - Debugging

• Upgrade! Versions greater than 5.1.13 have additional diagnostic information in error message

com.mysql.jdbc.exceptions.jdbc4.CommunicationsException: Communications link failure

The last packet successfully received from the server was 44,454 milliseconds ago. The last packet sent successfully to the server was 44,454 milliseconds ago.

CommunicationExceptions - Debugging

- Upgrade! Versions greater than 5.1.13 have additional diagnostic information in error message
- Check wait\_timeout and interactive\_timeout (if using interactiveClient option)

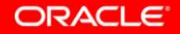

CommunicationExceptions - Debugging

- Upgrade! Versions greater than 5.1.13 have additional diagnostic information in error message
- Check wait\_timeout and interactive\_timeout (if using interactiveClient option)
- Confirm that connection pool is testing connections appropriately

Use /\* ping \*/ EXACTLY to issue lightweight connection check!

#### CommunicationExceptions - Debugging

- Upgrade! Versions greater than 5.1.13 have additional diagnostic information in error message
- Check wait\_timeout and interactive\_timeout (if using interactiveClient option)
- Confirm that connection pool is testing connections appropriately
- Double-check socketTimeout is not set (or exceeded if required)

CommunicationExceptions - Debugging

• Make sure any configurable network settings allow long idle times

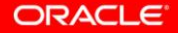

CommunicationException - Prevention

• Always check connection state when using connections that may have been left idle

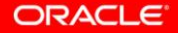

CommunicationException - Prevention

- Always check connection state when using connections that may have been left idle
	- Or implement retry logic

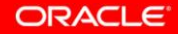

CommunicationException - Prevention

- Always check connection state when using connections that may have been left idle
	- Or implement retry logic

#### • Minimize duration that connections are left idle

Auto-reconnect

• What does autoReconnect/autoReconnectForPools do?

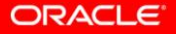

Auto-reconnect

- What does autoReconnect/autoReconnectForPools do?
	- Catch CommunicationExceptions and try to reconnect automatically

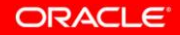

Auto-reconnect

- What does autoReconnect/autoReconnectForPools do?
	- Catch CommunicationExceptions and try to reconnect automatically
	- Throw SQLException to the application level

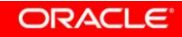

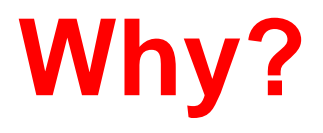

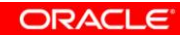

19 | Copyright © 2011, Oracle and/or its affiliates. All rights reserved. Insert Information Protection Policy Classification from Slide 8

Auto-reconnect

- Session state
	- User variables
	- Temporary tables
	- Session-scoped server variables
- Transactional state
	- Even if auto-commit is enabled!

Example with transactions

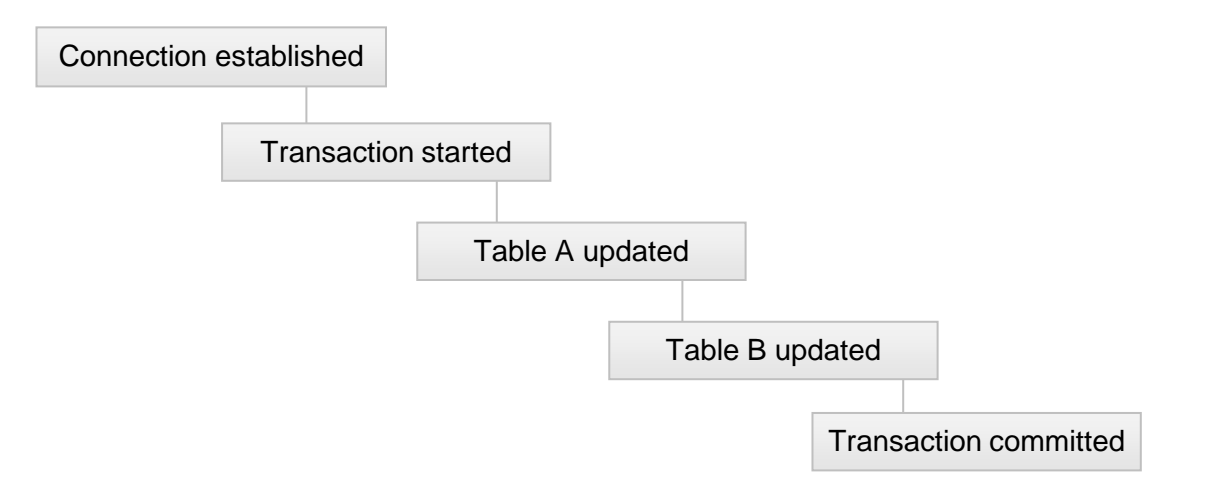

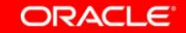

Example with transactions

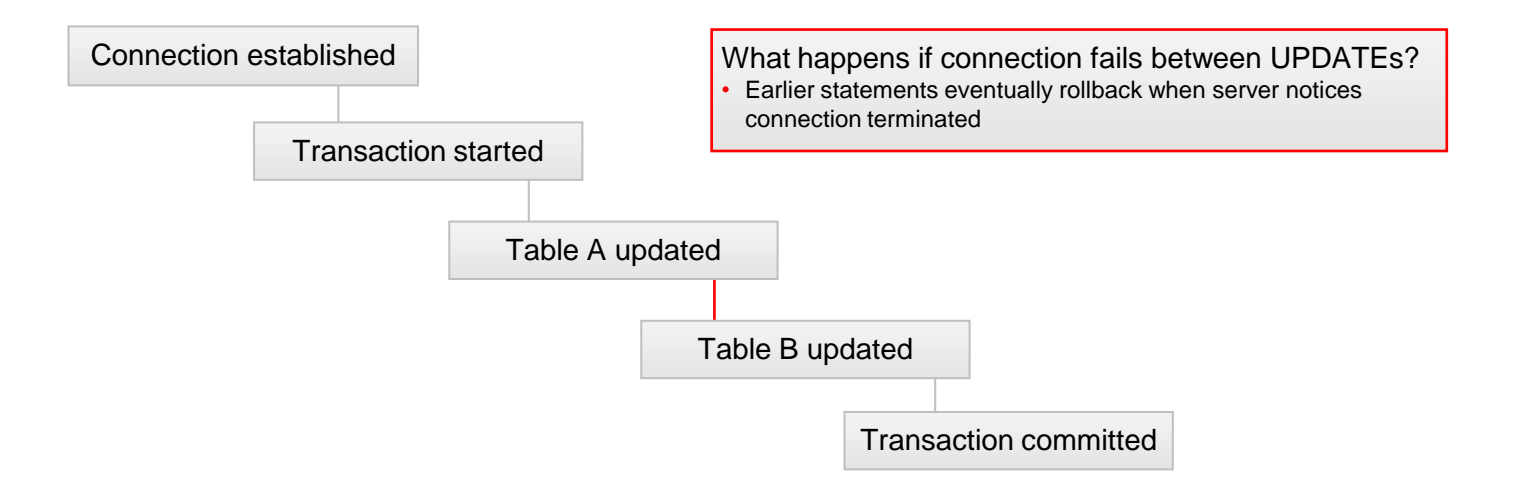

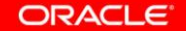

Example with user variables

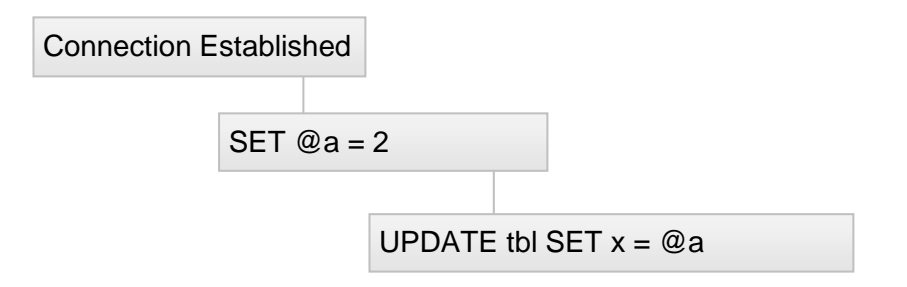

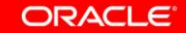

#### Example with user variables

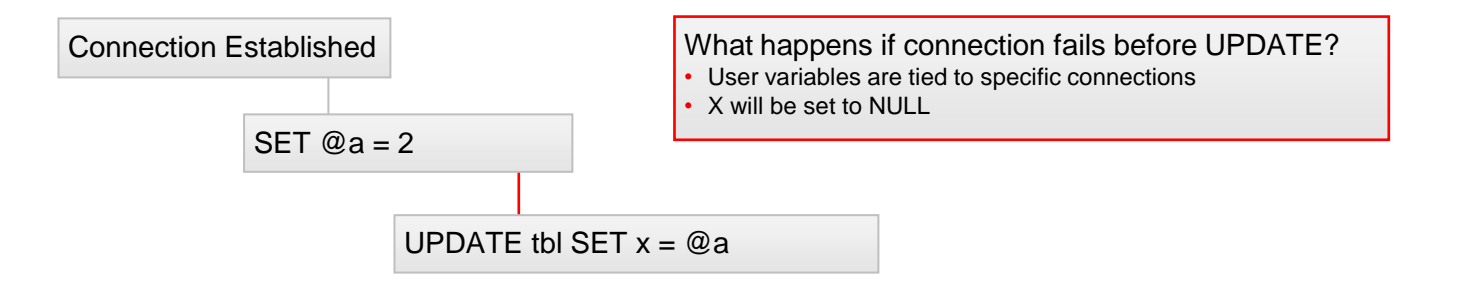

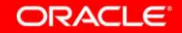

# **But I don't use variables!**

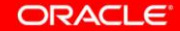

25 | Copyright © 2011, Oracle and/or its affiliates. All rights reserved. Insert Information Protection Policy Classification from Slide 8

Example with user variables

Sometimes the driver has to use variables internally.

Example from server general query log when calling a prepared statement with an INOUT parameter:

SET @com\_mysql\_jdbc\_outparam\_i='2' CALL test\_proc(@com\_mysql\_jdbc\_outparam\_i) SELECT @com\_mysql\_jdbc\_outparam\_i

Example with session-scoped server variables

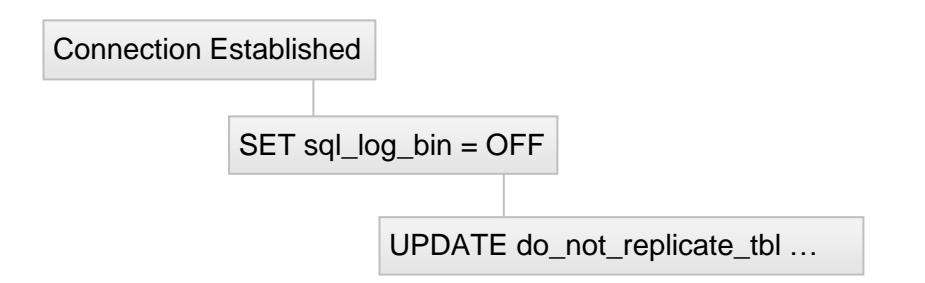

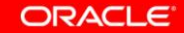

Example with session-scoped server variables

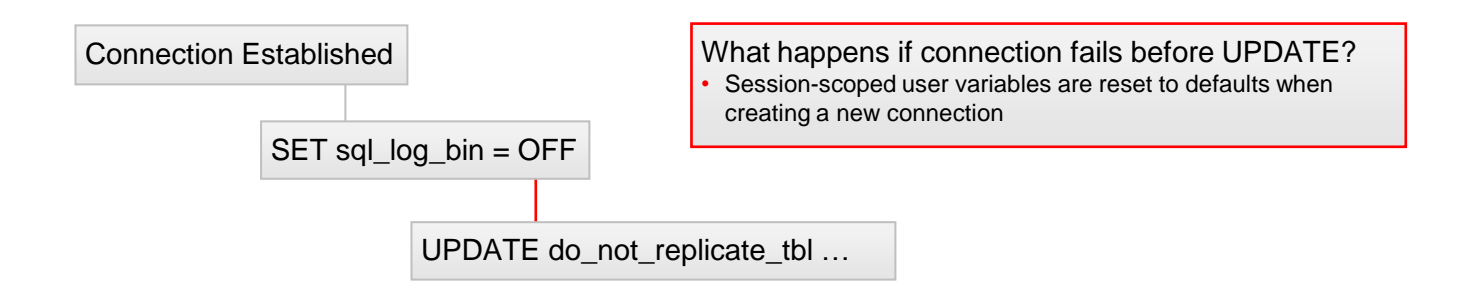

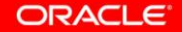

#### Example without transactions

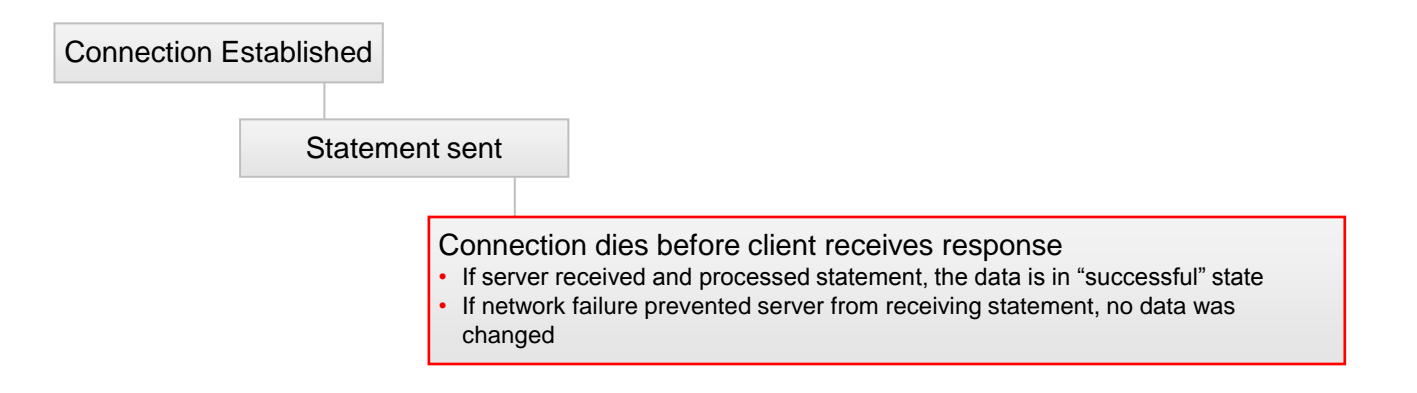

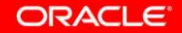

#### **Program Agenda**

- Common problems
- Recommended Configurations
- Load Balancing
- Extension Points
- Debugging MySQL JDBC Issues

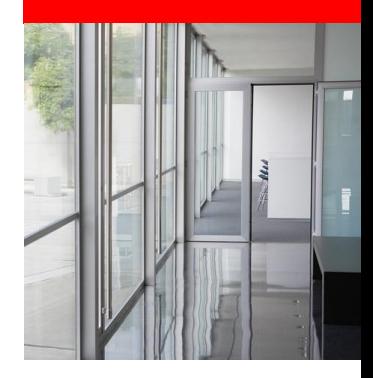

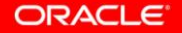

#### **Recommended Configurations**

- Standard Bundles
- Performance-related options
- Network-related options
- Timeout-related options
- Availability options

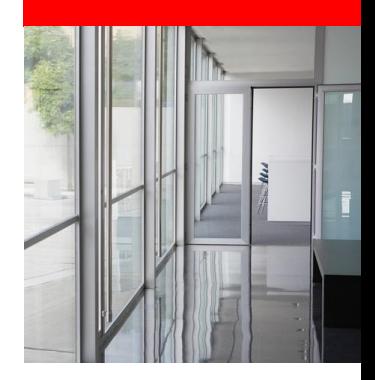

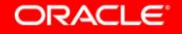

### **Recommended Configurations**

#### Standard Bundles

- Found in com/mysql/jdbc/configs directory
	- maxPerformance.properties
	- solarisMaxPerformance.properties
	- fullDebug.properties
	- coldFusion.properties
- Use these as starting point
- Include them with useConfigs=maxPerformance

cachePrepStmts

- Caches parsing for client-side prepared statements
- Caches references to server-side prepared statements
- Caches results of "suitability check" for server-side prepared statements
- Stored in a connection-specific HashMap of configurable size (prepStmtCacheSize, default 25), uses LRU purge
- SQL statements larger than prepStmtCacheSqlLimit (default 256 characters) will not be cached

ORACLE

#### cacheCallableStmts

- NOT cacheCallableStatements (bug in standard bundle)
- Caches parameter information by schema/SQL
- Stored in a connection-specific HashMap of configurable size (callableStmtCacheSize, default 100), uses LRU to purge (was LRI until fixed in 5.1.18)
- Client pulls CallableStatement metadata from server
	- INFORMATION\_SCHEMA
	- SHOW CREATE
	- mysql.proc table

cacheServerConfiguration

- Caches server-side state information
	- COLLATION
	- VARIABLES
- Cache is static (per JVM, not per Connection object)
	- Lives on even if MySQL Server is restarted!
	- Requires application restart if MySQL Server configurations are changed

useLocalSessionState

- Assumes use of standard JDBC operations:
	- setTransactionIsolation()
	- setAutocommit()
	- setCatalog()
- Avoids roundtrip to confirm state with server

elideSetAutoCommits

- Prevents sending auto-commit state command to server if new state matches last server-reported state
	- Earlier Server versions have bug which returns state out of query cache, so not guaranteed to be accurate  $\odot$
- Avoids roundtrip to set state on server

alwaysSendSetIsolation

- Defaults to true
- If set to false, will not set transaction isolation level on server if new state matches existing client state
- useLocalSessionState=true trumps alwaysSendSetIsolation and triggers same behavior

cacheResultSetMetaData

- Caches ResultSet metadata per SQL statement, per connection
- Default cache size is 50, uses LRU (LRI until 5.1.18)

enableQueryTimeouts

- Used in Statement.setQueryTimeout()
	- Starts second thread to establish second physical connection and issue KILL statement against slow connection
- Uses RAM, even when timeout threshold is not reached
- Disable if not using Statement.setQueryTimeout() in high-load environment

#### **Network-Related Options**

Push-down options for Java Sockets

- Generally won't want to change these, unless you have very specific network needs and support:
	- tcpKeepAlive
	- tcpNoDelay
	- tcpRcvBuf
	- tcpSndBuf
	- tcpTrafficClass

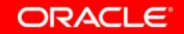

#### **Network-Related Options**

maxAllowedPacket

- See server documentation for option:
	- [http://dev.mysql.com/doc/refman/5.5/en/server-system](http://dev.mysql.com/doc/refman/5.5/en/server-system-variables.html)[variables.html#sysvar\\_max\\_allowed\\_packet](http://dev.mysql.com/doc/refman/5.5/en/server-system-variables.html)
- Cannot be set larger than server max\_allowed\_packet
- Set when dealing with large BLOBs, etc.

#### **Program Agenda**

- Common problems
- Recommended Configurations
- High Availability
- Load Distribution
- Extension Points
- Debugging MySQL JDBC Issues

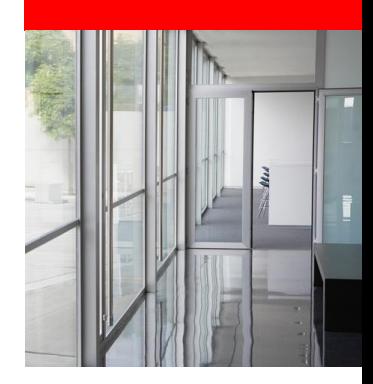

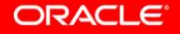

- Deployment options
- Implementation notes
- Semi-automated failover
- Dual-master, replication ring and active cluster

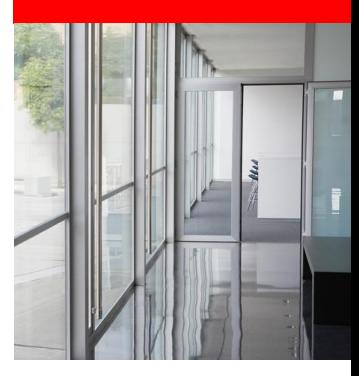

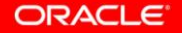

Deployment Options

- How are your MySQL servers deployed?
	- Single server
	- Semi-automated server failover
		- Replication slave promotion
		- O/S HA options
		- Oracle VM or DRBD
		- Windows Cluster
	- Dual master/replication ring/active cluster
- MySQL Server HA whitepapers:
	- [http://mysql.com/products/enterprise/high\\_availability.html](http://mysql.com/products/enterprise/high_availability.html)

**ORACLE** 

Implementation Notes

- HA does not mean never any Exceptions!
- HA means quick to recover and resume processing
- Application needs to be prepared to handle failover situations
	- Implement retry logic, if appropriate
	- See earlier discussion of CommunicationExceptions for details

Semi-automated failover

- Only route to secondary server(s) if primary is offline
	- Use jdbc:mysql://master,secondary,etc/ URL format
- Set failOverReadOnly=false if write operations are OK
- Will failover entail creating new Connection objects?
	- If so, leaving autoReconnect=false is fine
- Failing back
	- secondsBeforeRetryMaster and queriesBeforeRetryMaster throttle how often Driver will try master again

ORACLE

Dual master, replication ring, active cluster

- Use jdbc:mysql:loadbalance://host1,host2 JDBC URL
- failOverReadOnly is useless all hosts are read/write
- Connection object retains physical connections, max one for each defined host (internal connection pool)
	- Make sure to check connection state after rebalancing opportunity

Dual master, replication ring, active cluster

- Host management:
	- loadBalanceBlacklistTimeout keeps hosts from being retried
	- loadBalanceValidateConnectionOnSwapServer checks connections before choosing
	- loadBalanceEnableJMX and loadBalanceConnectionGroup allow live manipulation of hosts
		- Useful to add or remove nodes for scaling or maintenance

#### **Program Agenda**

- Common problems
- Recommended Configurations
- High Availability
- Load Distribution
- Extension Points
- Debugging MySQL JDBC Issues

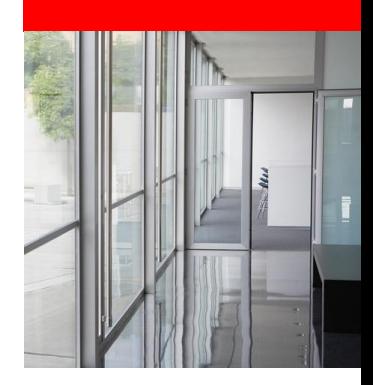

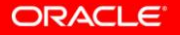

- Distributing read load
- Distributing read/write load

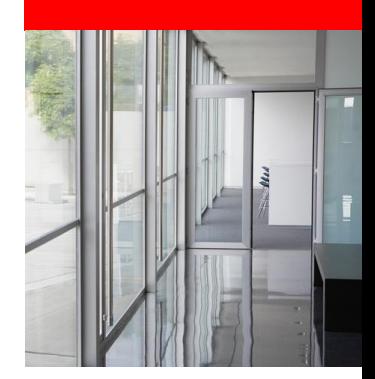

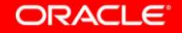

Distributing read load

- Useful for offloading read-only load to replication slaves
- Beware of replication lag
- Use Connection.setReadOnly(boolean) to trigger direction to slaves
- Under the hood, ReplicationDriver uses loadbalancing to distribute load between slaves

Distributing read/write load

- Using loadbalancing option
- Single Connection object is effectively a connection pool
	- Uses one physical connection at a time
	- Chooses new connection at transaction commit/rollback or **SQLException** 
		- Behavior is configurable/extensible with options

**Options** 

- loadBalanceBlacklistTimeout
- loadBalancePingTimeout
- loadBalanceSQLExceptionSubclassFailover
- loadBalanceSQLStateFailover
- loadBalanceValidateConnectionOnSwapServer

Options for auto-commit

- Useful for distributing read-only replication load when auto-commit is enabled
- Key options (use one, not both!):
	- loadBalanceAutoCommitStatementRegex
	- loadBalanceAutoCommitStatementThreshold

#### **Program Agenda**

- Common problems
- Recommended Configurations
- High Availability
- Load Distribution
- Extension Points
- Debugging MySQL JDBC Issues

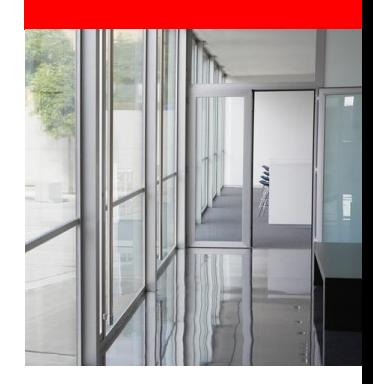

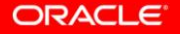

- Lifecycle Interceptors
- Statement Interceptors
- Exception Interceptors
- Loadbalancing Strategies

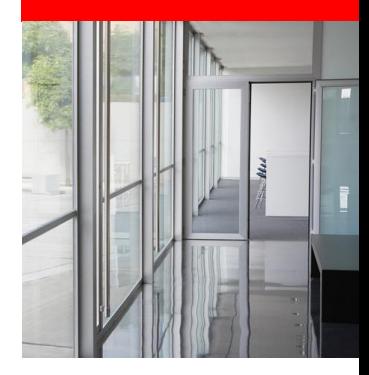

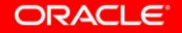

Lifecycle Interceptors

• Implement

com.mysql.jdbc.ConnectionLifecycleInterceptor

- Intercept JDBC method calls, return false to suppress driver standard behavior
	- Commit()
	- Rollback()
	- setAutoCommit()
	- Close()
	- setCatalog()

Statement Interceptors

- Implement com.mysql.jdbc.StatementInterceptorV2
- Override pre or post-execution method hooks
	- Return null if no changes
	- Return implementation of ResultSetInternalMethods to override actual response from server.
- Useful to change behavior of without application-level changes
- Can be chained for different use cases

Exception Interceptors

- Implement com.mysql.jdbc.ExceptionInterceptor
- Override interceptException() method
	- Return the SQLException the application should receive
	- Useful to shove additional diagnostic information into error message.

Load balance stragegies

- Implement com.mysql.jdbc.BalanceStrategy
	- Key method is pickConnection(), returning ConnectionImpl
- Connector/J has several examples:
	- RandomBalanceStrategy
	- BestResponseTimeBalanceStrategy

#### **Program Agenda**

- Common problems
- Recommended Configurations
- High Availability
- Load Distribution
- Extension Points
- Debugging MySQL JDBC Issues

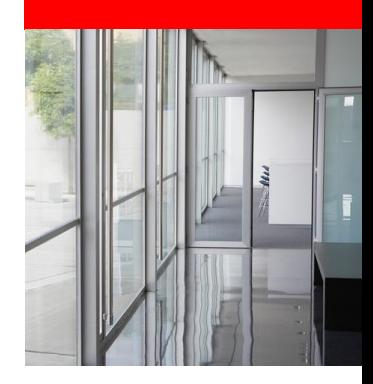

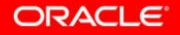

Gather performance data from Connector/J

- gatherPerfMetrics
- profileSQL
- slowQueryThresholdMillis
- useUsageAdvisor
- logSlowQueries
- autoSlowLog

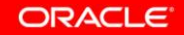

Dealing with Exceptions

- dumpQueriesOnException
- includeInnodbStatusInDeadlockExceptions
- includeThreadDumpInDeadlockExceptions

Network diagnostics

• traceProtocol – Log network packets

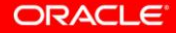

Outside your Java application stack

- MySQL general query log
- MySQL slow query log
- MySQL Enterprise Monitor
	- Query Analyzer
- PROCESSLIST output
- MySQL variables

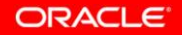

Network diagnostics

• traceProtocol – Log network packets

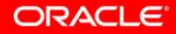

#### **Resources**

- MySQL Java forums:
	- <http://forums.mysql.com/list.php?39>
	- <http://forums.mysql.com/list.php?46>
- MySQL Connector/J documentation:
	- [http://dev.mysql.com/doc/refman/5.5/en/connector-j-reference](http://dev.mysql.com/doc/refman/5.5/en/connector-j-reference-configuration-properties.html)[configuration-properties.html](http://dev.mysql.com/doc/refman/5.5/en/connector-j-reference-configuration-properties.html)
	- [http://dev.mysql.com/doc/refman/5.5/en/connector-j](http://dev.mysql.com/doc/refman/5.5/en/connector-j-reference.html)[reference.html](http://dev.mysql.com/doc/refman/5.5/en/connector-j-reference.html)
- http://mysqlblog.fivefarmers.com

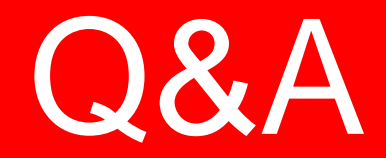

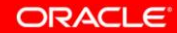

69 | Copyright © 2011, Oracle and/or its affiliates. All rights reserved.

| Insert Information Protection Policy Classification from Slide 8

## **Hardware and Software**

#### ORACLE<sup>®</sup>

#### **Engineered to Work Together**

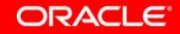

70 | Copyright © 2011, Oracle and/or its affiliates. All rights reserved. Insert Information Protection Policy Classification from Slide 8

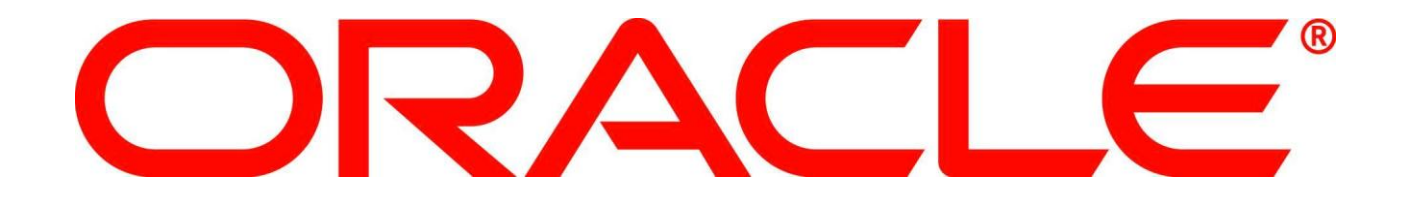